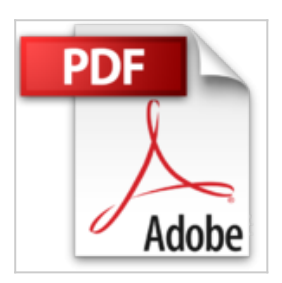

**MICRO HEBDO [No 345] du 25/11/2005 - PERSONNALISEZ LES ICONES D'AVANT BROWSER - COMMENT TCHATER PLUS SYMPA - 5 LOGICIELS POUR REALISER DES DIAPORAMAS - CREEZ VOS PROPRES SONNERIES - 11 IMPRIMANTES A JET D'ENCRE.**

**Collectif** 

**人 Télécharger** *D* Lire En Ligne

**MICRO HEBDO [No 345] du 25/11/2005 - PERSONNALISEZ LES ICONES D'AVANT BROWSER - COMMENT TCHATER PLUS SYMPA - 5 LOGICIELS POUR REALISER DES DIAPORAMAS - CREEZ VOS PROPRES SONNERIES - 11 IMPRIMANTES A JET D'ENCRE.** Collectif

PERSONNALISEZ LES ICONES D'AVANT BROWSER - COMMENT TCHATER PLUS SYMPA - 5 LOGICIELS POUR REALISER DES DIAPORAMAS - CREEZ VOS PROPRES SONNERIES - 11 IMPRIMANTES A JET D'ENCRE.

**[Telecharger](http://bookspofr.club/fr/read.php?id=B0047UESP2&src=fbs)** [MICRO HEBDO \[No 345\] du 25/11/2005 -](http://bookspofr.club/fr/read.php?id=B0047UESP2&src=fbs) [PERSONNALISEZ LES ...pdf](http://bookspofr.club/fr/read.php?id=B0047UESP2&src=fbs)

**[Lire en Ligne](http://bookspofr.club/fr/read.php?id=B0047UESP2&src=fbs)** [MICRO HEBDO \[No 345\] du 25/11/2005 -](http://bookspofr.club/fr/read.php?id=B0047UESP2&src=fbs) [PERSONNALISEZ LE ...pdf](http://bookspofr.club/fr/read.php?id=B0047UESP2&src=fbs)

## **MICRO HEBDO [No 345] du 25/11/2005 - PERSONNALISEZ LES ICONES D'AVANT BROWSER - COMMENT TCHATER PLUS SYMPA - 5 LOGICIELS POUR REALISER DES DIAPORAMAS - CREEZ VOS PROPRES SONNERIES - 11 IMPRIMANTES A JET D'ENCRE.**

Collectif

**MICRO HEBDO [No 345] du 25/11/2005 - PERSONNALISEZ LES ICONES D'AVANT BROWSER - COMMENT TCHATER PLUS SYMPA - 5 LOGICIELS POUR REALISER DES DIAPORAMAS - CREEZ VOS PROPRES SONNERIES - 11 IMPRIMANTES A JET D'ENCRE.** Collectif

PERSONNALISEZ LES ICONES D'AVANT BROWSER - COMMENT TCHATER PLUS SYMPA - 5 LOGICIELS POUR REALISER DES DIAPORAMAS - CREEZ VOS PROPRES SONNERIES - 11 IMPRIMANTES A JET D'ENCRE.

**Téléchargez et lisez en ligne MICRO HEBDO [No 345] du 25/11/2005 - PERSONNALISEZ LES ICONES D'AVANT BROWSER - COMMENT TCHATER PLUS SYMPA - 5 LOGICIELS POUR REALISER DES DIAPORAMAS - CREEZ VOS PROPRES SONNERIES - 11 IMPRIMANTES A JET D'ENCRE. Collectif**

Reliure: Magazine

Download and Read Online MICRO HEBDO [No 345] du 25/11/2005 - PERSONNALISEZ LES ICONES D'AVANT BROWSER - COMMENT TCHATER PLUS SYMPA - 5 LOGICIELS POUR REALISER DES DIAPORAMAS - CREEZ VOS PROPRES SONNERIES - 11 IMPRIMANTES A JET D'ENCRE. Collectif #LRDB0KHJX9O

Lire MICRO HEBDO [No 345] du 25/11/2005 - PERSONNALISEZ LES ICONES D'AVANT BROWSER - COMMENT TCHATER PLUS SYMPA - 5 LOGICIELS POUR REALISER DES DIAPORAMAS - CREEZ VOS PROPRES SONNERIES - 11 IMPRIMANTES A JET D'ENCRE. par Collectif pour ebook en ligneMICRO HEBDO [No 345] du 25/11/2005 - PERSONNALISEZ LES ICONES D'AVANT BROWSER - COMMENT TCHATER PLUS SYMPA - 5 LOGICIELS POUR REALISER DES DIAPORAMAS - CREEZ VOS PROPRES SONNERIES - 11 IMPRIMANTES A JET D'ENCRE. par Collectif Téléchargement gratuit de PDF, livres audio, livres à lire, bons livres à lire, livres bon marché, bons livres, livres en ligne, livres en ligne, revues de livres epub, lecture de livres en ligne, livres à lire en ligne, bibliothèque en ligne, bons livres à lire, PDF Les meilleurs livres à lire, les meilleurs livres pour lire les livres MICRO HEBDO [No 345] du 25/11/2005 - PERSONNALISEZ LES ICONES D'AVANT BROWSER - COMMENT TCHATER PLUS SYMPA - 5 LOGICIELS POUR REALISER DES DIAPORAMAS - CREEZ VOS PROPRES SONNERIES - 11 IMPRIMANTES A JET D'ENCRE. par Collectif à lire en ligne.Online MICRO HEBDO [No 345] du 25/11/2005 - PERSONNALISEZ LES ICONES D'AVANT BROWSER - COMMENT TCHATER PLUS SYMPA - 5 LOGICIELS POUR REALISER DES DIAPORAMAS - CREEZ VOS PROPRES SONNERIES - 11 IMPRIMANTES A JET D'ENCRE. par Collectif ebook Téléchargement PDFMICRO HEBDO [No 345] du 25/11/2005 - PERSONNALISEZ LES ICONES D'AVANT BROWSER - COMMENT TCHATER PLUS SYMPA - 5 LOGICIELS POUR REALISER DES DIAPORAMAS - CREEZ VOS PROPRES SONNERIES - 11 IMPRIMANTES A JET D'ENCRE. par Collectif DocMICRO HEBDO [No 345] du 25/11/2005 - PERSONNALISEZ LES ICONES D'AVANT BROWSER - COMMENT TCHATER PLUS SYMPA - 5 LOGICIELS POUR REALISER DES DIAPORAMAS - CREEZ VOS PROPRES SONNERIES - 11 IMPRIMANTES A JET D'ENCRE. par Collectif MobipocketMICRO HEBDO [No 345] du 25/11/2005 - PERSONNALISEZ LES ICONES D'AVANT BROWSER - COMMENT TCHATER PLUS SYMPA - 5 LOGICIELS POUR REALISER DES DIAPORAMAS - CREEZ VOS PROPRES SONNERIES - 11 IMPRIMANTES A JET D'ENCRE. par Collectif EPub **LRDB0KHJX9OLRDB0KHJX9OLRDB0KHJX9O**